# Redfish Overview for ODIM TSC

#### **John Leung**

- Intel Principal Engineer in DCG
- DMTF Redfish Forum, VP of Alliances
- OCP Incubation Committee (Rep to HW Mgmt Project)

## DMTF's Redfish

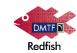

- A modern RESTful interface for manageability
  - Uses cloud/web protocols, structures, and security models (HTTPS, JSON)
  - Datacenter can use existing development expertise
- Manageability is specified by <u>resource URIs</u> and the <u>JSON response</u> formats
- Machine-readable schemas for code-generation tool chains
  - Available in json-schema, OpenAPI, OASIS OData CSDL

```
HTTP/S

HTTP GET https://<ip_addr>/redfish/v1/Systems/CS_1

rawData = urllib.urlopen('https://<ip_addr>/redfish/v1/Systems/CS_1'
jsonData = json.loads(rawData)
print( jsonData['SerialNumber'] )

Output

1A87CA442K
```

## Example Resource response - JSON

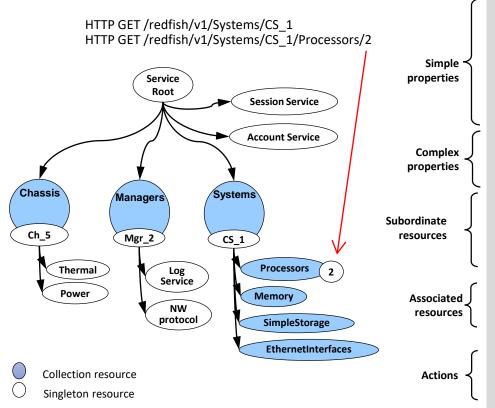

```
"@odata.id": "/redfish/v1/Systems/CS 1",
                                                                                         Redfish
"Id": "CS 1",
"Name": "My Computer System",
"SystemType": "Physical",
"AssetTag": "free form asset tag",
"Manufacturer": "Manufacturer Name".
"Model": "Model Name".
"SerialNumber": "2M220100SL".
"PartNumber": "78899498CLF-7".
"UUID": "00000000-0000-0000-0000-00000000000".
"HostName": "web-srv344".
"PowerState": "On".
"BiosVersion": "P79 v1.00 (09/20/2013)".
"Status": { "State": "Enabled", "Health": "OK", "HealthRollup": "OK" },
"Boot": { . . . },
"ProcessorSummary": { . . . }.
"MemorySummary":
"TrustedModules":
                        [{...}],
                        { "@odata.id": "/redfish/v1/Systems/CS 1/Processors" },
"Processors":
"Memory":
                          { "@odata.id": "/redfish/v1/Systems/CS 1/Memory" },
                          { "@odata.id": "/redfish/v1/Systems/CS 1/EthernetInterfaces" },
"EthernetInterfaces":
"SimpleStorage":
                        { "@odata.id": "/redfish/v1/Systems/CS 1/SimpleStorage },
"LogServices":
                        { "@odata.id": "/redfish/v1/Systems/CS 1/LogServices" },
"SecureBoot":
                        { "@odata.id": "/redfish/v1/Systems/CS 1/SecureBoot" },
"Bios":
                        { "@odata.id": "/redfish/v1/Systems/CS 1/Bios" }.
"PCIeDevices":
                        [ {"@odata.id": "/redfish/v1/Chassis/CS 1/PCIeDevices/NIC"} ],
"Links": {
  "Chassis":
                   [ { "@odata.id": "/redfish/v1/Chassis/Ch 1" } ].
  "ManagedBy": [{ "@odata.id": "/redfish/v1/Managers/Mgr 1" }],
                   [ { "@odata.id": "/redfish/v1/Fabrics/PCIe/Endpoints/HostRootComplex1" } ],
  "Endpoints":
"Actions": {
  "#ComputerSystem.Reset": {
    "target": "/redfish/v1/Systems/CS 1/Actions/ComputerSystem.Reset",
       "@Redfish.ActionInfo": "/redfish/v1/Systems/CS 1/ResetActionInfo"
```

# From Specification to Conformance

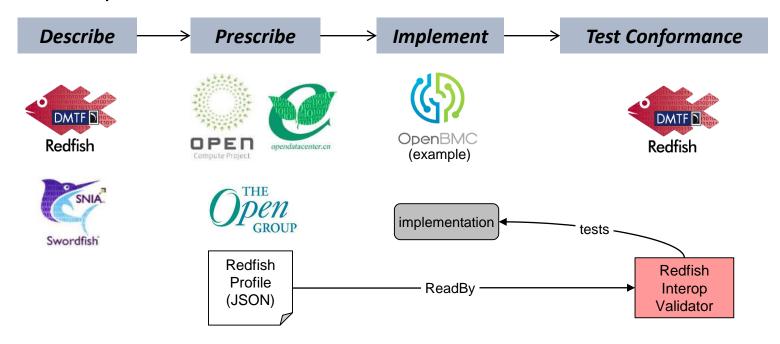

- Conformance to the Redfish interface is verified with Redfish Service Validator\* and Redfish Service Conformance Check\*
- Conformance of the Redfish model is verified with the Redfish Interop Validator\*

# OCP Platform Manageability based on Redfish

OPEN

- The OCP HW Management Project created a baseline hardware management profile
  - Includes manageability common across OCP platforms
- Other OCP projects platform level profiles
  - May extend the baseline hardware management profile to include platform specific requirements

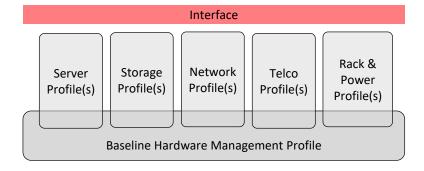

## OCP Contribution Flow

Customer • In the OCP Market Place, the OCP label is Type of OCP Contribution Testimonials determined by whether the Manufacturer contributes a Product Design with their product Is approved by Incubation Cmte CRLA The Design Files and a Product Design can be Case contributed concurrently Studies Datacenter • Requirements Design Spec purchase Manuf. Profiles Test Product Configs placed → uses White Design **Specs** OCP ACCEPTED **Papers** CLA **Files** CRLA CLA **OCP** CLA uses Market place **CLA** = OWF Contributors License Manuf. meets Agreement Product **CRLA** = Copyright License (For a placed 🕨 Reference Case Study or written work OCP Architectures CLA INSPIRED (e.g. option to use a Creative Commons license.) CRLA

# OpenRMC goals & status

## **Specify the RMC northbound interface**

 Northbound interface spec and profile approved at v1 approved

### **Host RMC Firmware contributions**

- Hosting three FW-only contributions<sup>1</sup>
- Received a FW/HW bundled contribution

to DC manager **RMC Client** Redfish Northbound Interface Rack Manager Controller (RMC) Service Southbound Interface 12C IPMI Redfish to OCP platforms

<sup>1</sup>github.com/opencompute/OpenRMC

# Capabilities of Compute Model

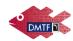

#### Chassis Information

- Identification and asset information
- State and status
- Temperature sensors and fans
- Power supply, power consumption and thresholds
- Set power thresholds

#### Compute Manageability

- Reboot and power cycle server
- Configure BIOS settings
- Change boot order and device
- Update firmware (BIOS, BMC, etc)
- Memory and NVDIMMs
- Local network interface
- Local storage
- State and status

#### Management Infrastructure

- View / configure BMC network settings
- Manage local BMC user accounts
- Configure serial console access (e.g. SSH)

#### Discovery

- Physical hierarchy (rack/chassis/server/node)
- Compute service (servers)
- Management hierarchy (rack mgr, tray mgr, BMC)

#### Security

- HTTPS (certificate mgmt.)
- Map roles to privileges

#### Access and Notification

- Subscribe to published events
- Inspect Logs
- Host interface for in-band access.

#### Composition

- Specific composition
- Constrained composition

## Redfish Services

- Account Service roles and privileges
- Event Service asynchronous events (SSE for stream)
- Session Service connections to the Redfish Service
- Task Service tasks created by the Redfish Service
- Job Service jobs are created by the user
- Update Service firmware inventory & update and software inventory
- Certification Service manage component and system certificates
- Composition Service create components and systems
- Aggregation Service manage a group of resources, as a single entity

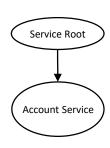

# Redfish System Model

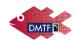

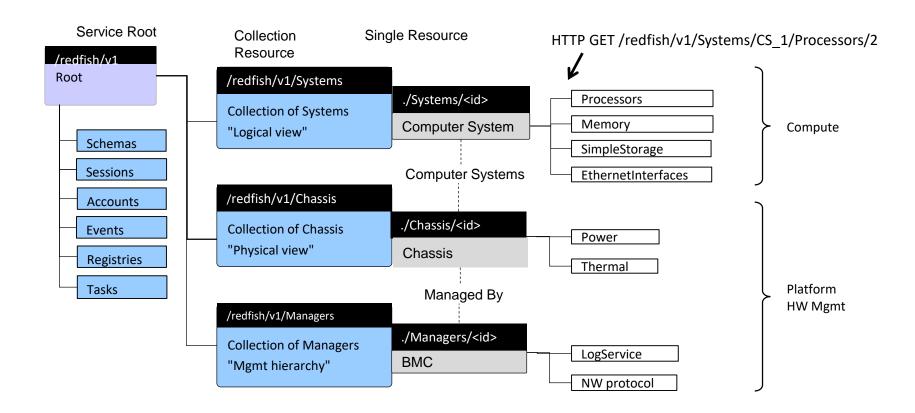

## Redfish Models

#### Fabric Model

Redfish Client manages a connectivity between components & systems

## Aggregation Model

- Redfish Client manages a group of resources, as a single entity
- Groups may be temporary or persistent; may be homogeneous of heterogeneous

## Composability Model

• Redfish Client creates a system from components

## Fabric Model

- The Fabric has a zone which contains two endpoints
- The endpoints are manifested as ports on a switch (SW1)
- The endpoints have addresses which are within the address pool

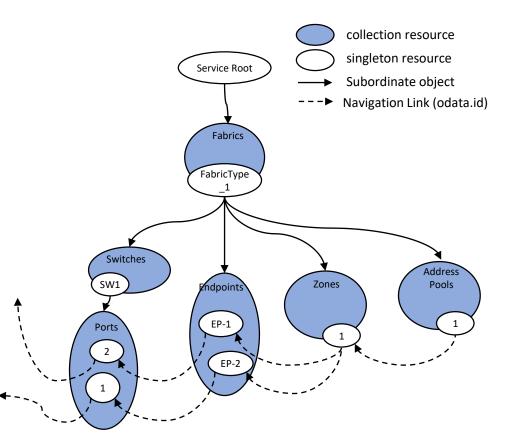

## Aggregation Model

#### AggregationService

- Supports persistent and temporary aggregates (i.e. groups)
- Supports temporary aggregates within a Action parameter

#### Info access the system/platform which is part of the aggregate

- AggregationSource resource represent the sources of information for a subset of the resources provided by a Redfish service. It can be thought of as a provider of information. Includes info for gathering of information like address and account used to access the information.
- ConnectionMethod resource describes the protocol, provider, or other method used to communicate to a given access point for a Redfish aggregation service.

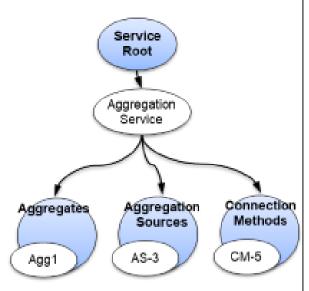

## Redfish Feedback & Contributions

- Bulletin Board redfishforum.com
  - Public community discussion and Q&A
- Developer Hub redfish.dmtf.org
  - One-stop, in-depth technical resource
  - Mockups
  - Education (whitepapers, presenations, YouTube shorts)
  - Community
- DMTF Github github.com/dmtf
  - Tools to simulate and emulate a Redfish service
  - Libraries and toolbox for Redfish client development
  - Tests for Redfish implementations
  - Tools for creating Redfish models
- Redfish webpage dmtf.org/redfish
  - Latest work from the Redfish Forum

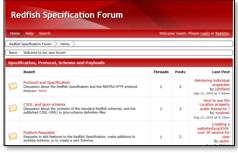

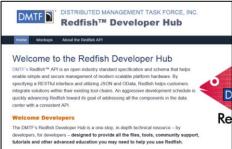

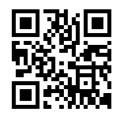

# Thank You

#### Test **Enable Client Implementations** DMTF's Redfish Tools python redfish Service library Conformance 1. Redfish modeling Check python redfish 2. Simulate and emulate a Redfish service utility Service Validator 3. Enable Redfish client development libredfish (C library) 4. Test Redfish implementations InterOp Redfishtool Validator Redfish Interface YANG **JSON Mockup Server** Profile (mockup) (GET) Simulator YANG-to-Interface Redfish **Emulator** Converter (PATCH, POST) Simulate Redfish Service files CSDL to **OData** ison-Redfish **CSDL Document** github/DMTF ison-schema **CSDL** schema Documentation Validator Generator Converter **Redfish Modeling**

# Extending Redfish manageability

- Domain experts from other SDO's are extending Redfish
- Networked storage, storage services, and nonvolatile storage (SNIA, NVMExpress)
- Ethernet Switch map YANG to Redfish
- BIOS interface (**UEFI**)
- DC facilities infrastructure devices (The Green Grid, ASHRAE)
- Industrial IoT (PICMG)
- Customer Premise Equipment (Broadband Forum)

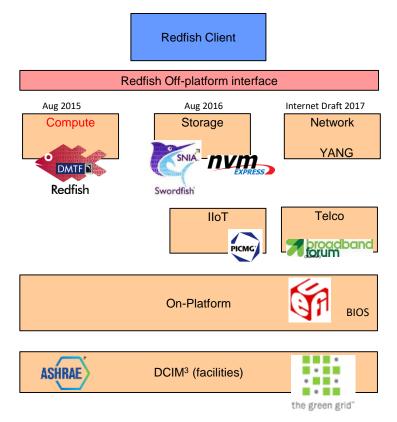